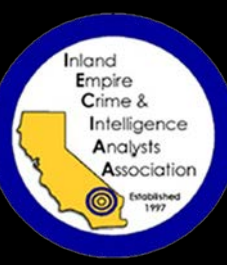

## Learn How to Create Fillable Forms Using Adobe LiveCycle

*Presented by:*

Amy Varela, Crime Analyst/IECIAA President Redlands Police Department

Agenda

General Business Meeting: 0830 – 0900 hours Check – in for Training: 0900 – 0930 hours Training: 0930 – 1100 hours Analyst Roundtable: 1100 – 1200 hours

Date: Tuesday, March 27, 2018 Location: Redlands Police Department, Upstairs Meeting Room 30 Cajon Street, Redlands, CA 92373

## **Convert and create suspect/vehicle/location workups into a one‐stop PDF document!**

Do you find yourself inserting an image, aligning it, and placing a border around it several times in one document?? Next…inserting a text box above or below each image to provide a description of that image?? Finally…converting to PDF in order to distribute?? If this sounds like what you go through, then this class is for you!

The presenter will show you how easy it is to create a fillable form that will do away with all those steps, allowing you to simply drag and drop images into a pre‐customized format. Examples will be shown of how these forms are used in daily operations and tips & tricks will be discussed based on lessons learned.

*(This training is for general members and Law Enforcement Personnel ONLY)* 

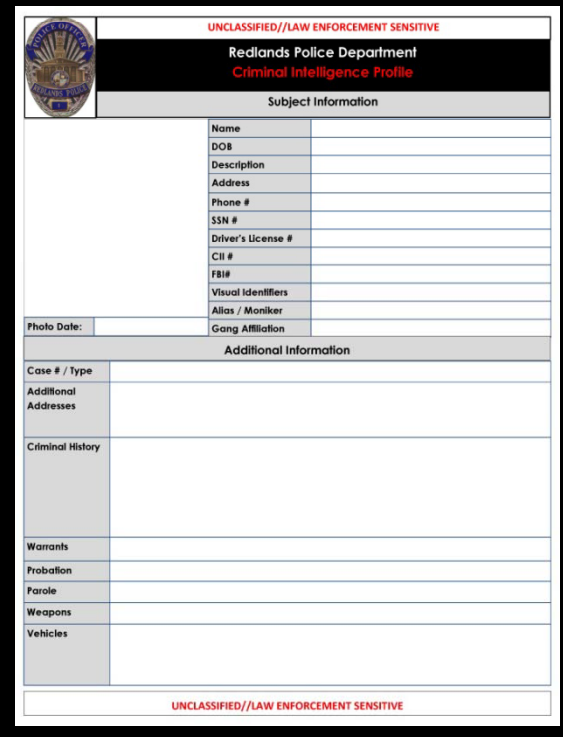

**RSVP Jennifer Krutak, Crime Analyst jkrutak@rialtopd.com 909‐820‐2645**

**\$10.00 FEE FOR NON-IECIAA MEMBE** 

**Payments will be accepted at the door. Please make checks payable to IECIAA**

## **Parking at the Redlands Police Department (Annex) Building 2nd Floor** *(March 27, 2018)*

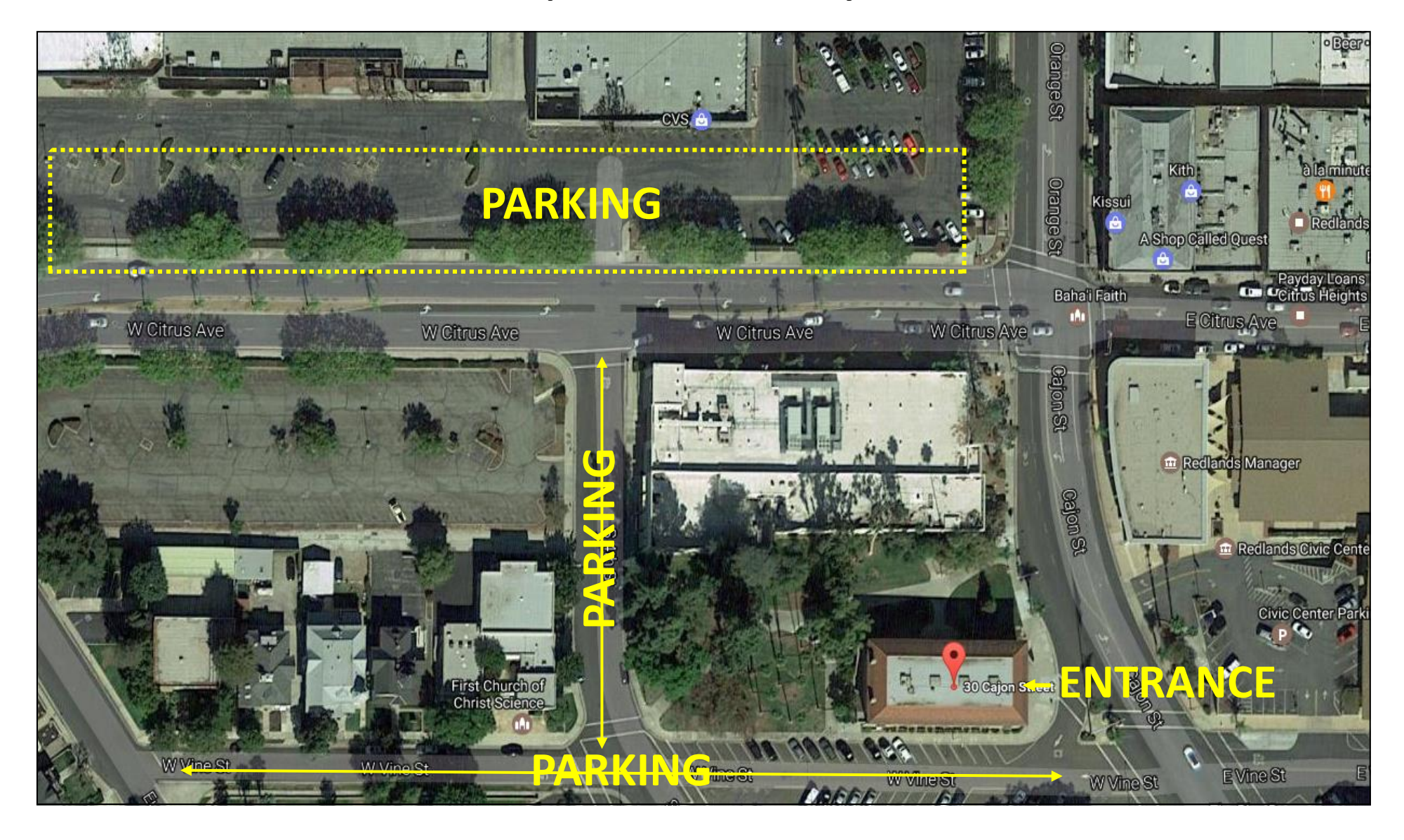